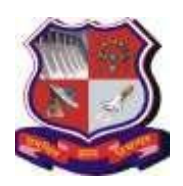

**Syllabus for**

**Master of Business Administration (Information Technology) 4 th Semester Subject Name: Web Programming Using PHP Subject Code: 1549603**

**With effective from academic year 2020-21**

### **About Web Programming using PHP:**

Web Programming using PHP helps to get an insight on open source technology, the structure and syntax of PHP, database connectivity using SQL and No SQL databases, working with forms and user data, form and error handling, object oriented programming with PHP, XML, Parsing an XML Document and responsive web applications

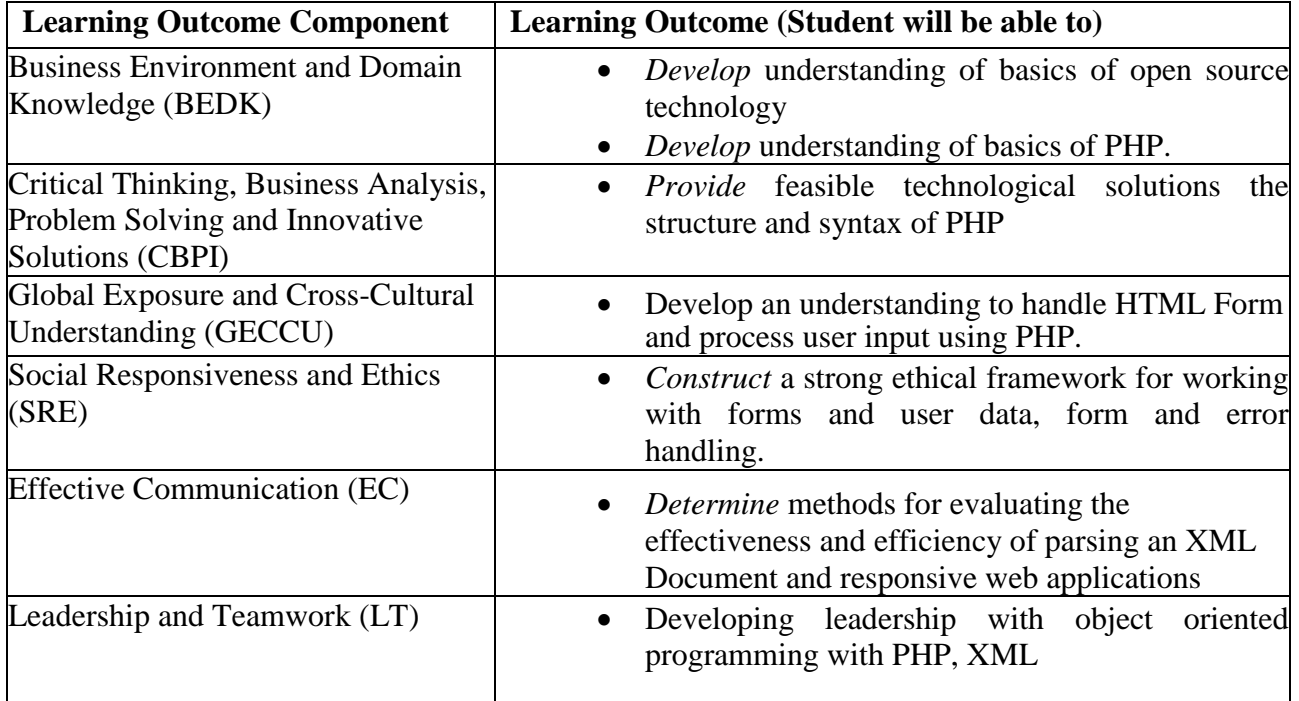

# **LO–PO Mapping:**

# **Correlation Levels:**

 $1 =$  Slight (Low);  $2 =$  Moderate (Medium);  $3 =$  Substantial (High), "-" = no correlation

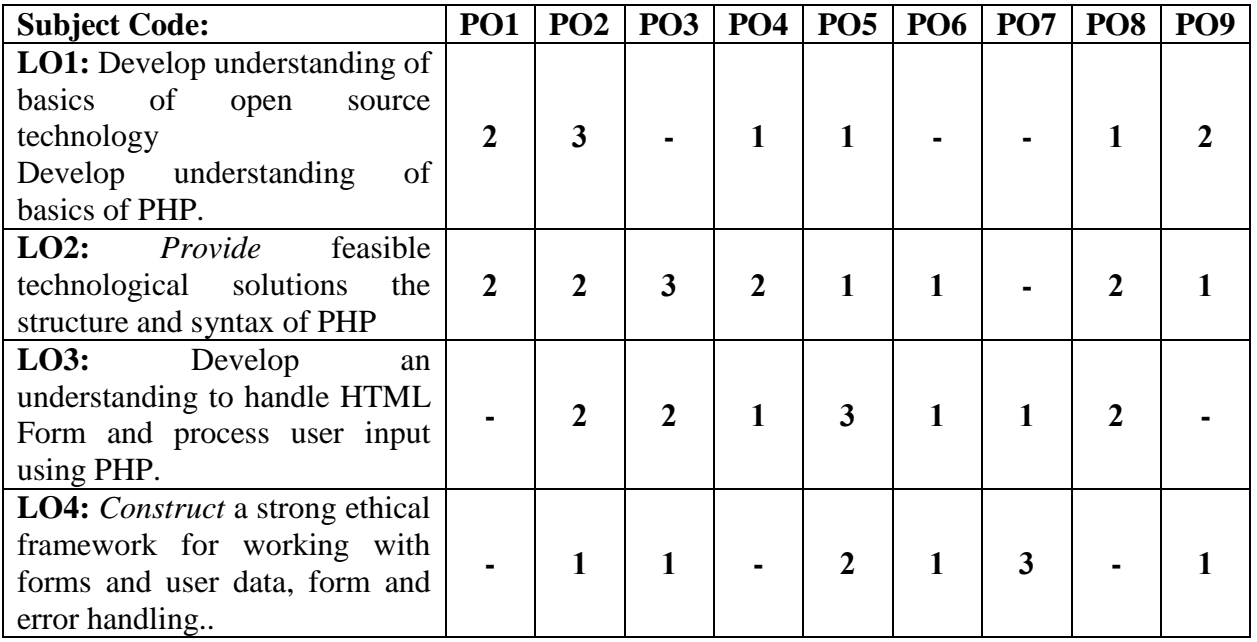

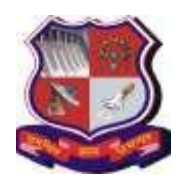

**Syllabus for**

**Master of Business Administration (Information Technology) 4 th Semester**

**With effective from academic year 2020-21**

**Subject Name: Web Programming Using PHP**

**Subject Code: 1549603**

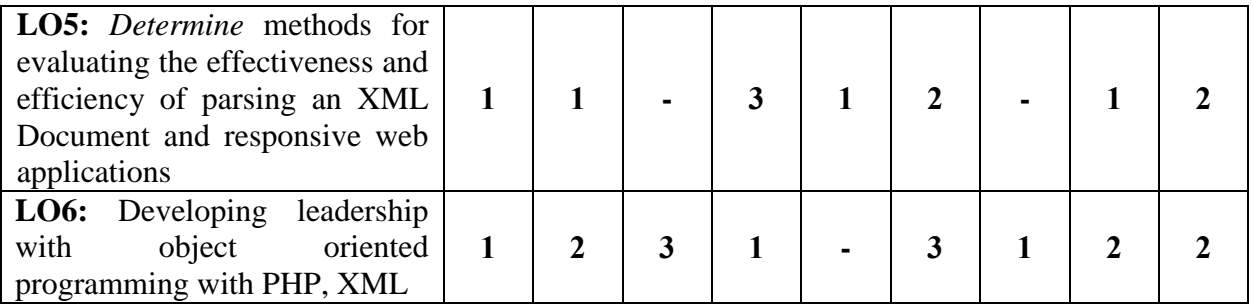

## **2. Course Duration:** The course duration is of **40 sessions of 60 minutes each**.

#### **3. Course Contents:**

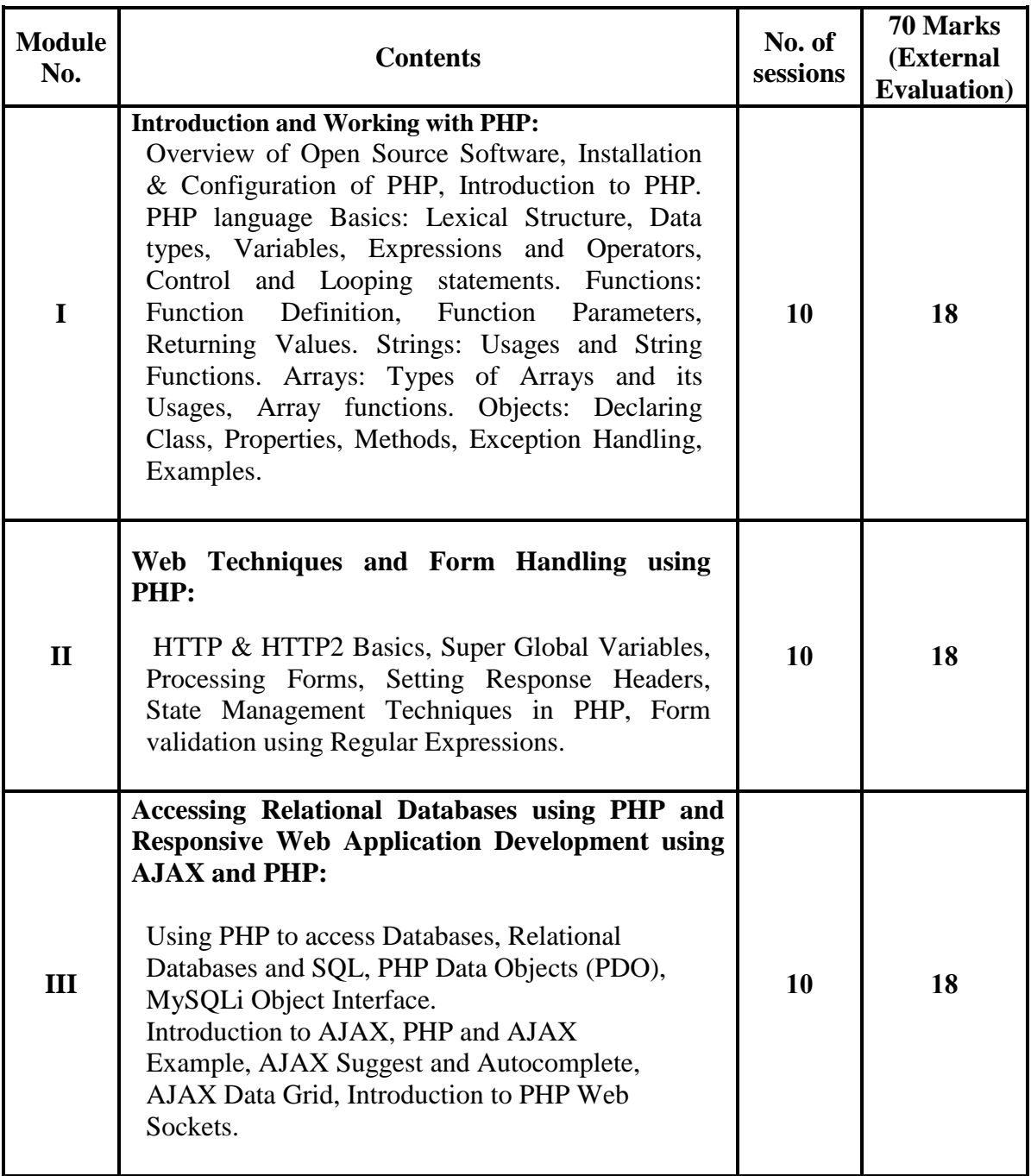

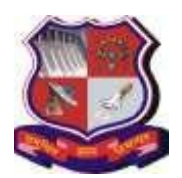

**Syllabus for**

**Master of Business Administration (Information Technology) 4 th Semester**

**With effective from academic year 2020-21**

**Subject Name: Web Programming Using PHP**

**Subject Code: 1549603**

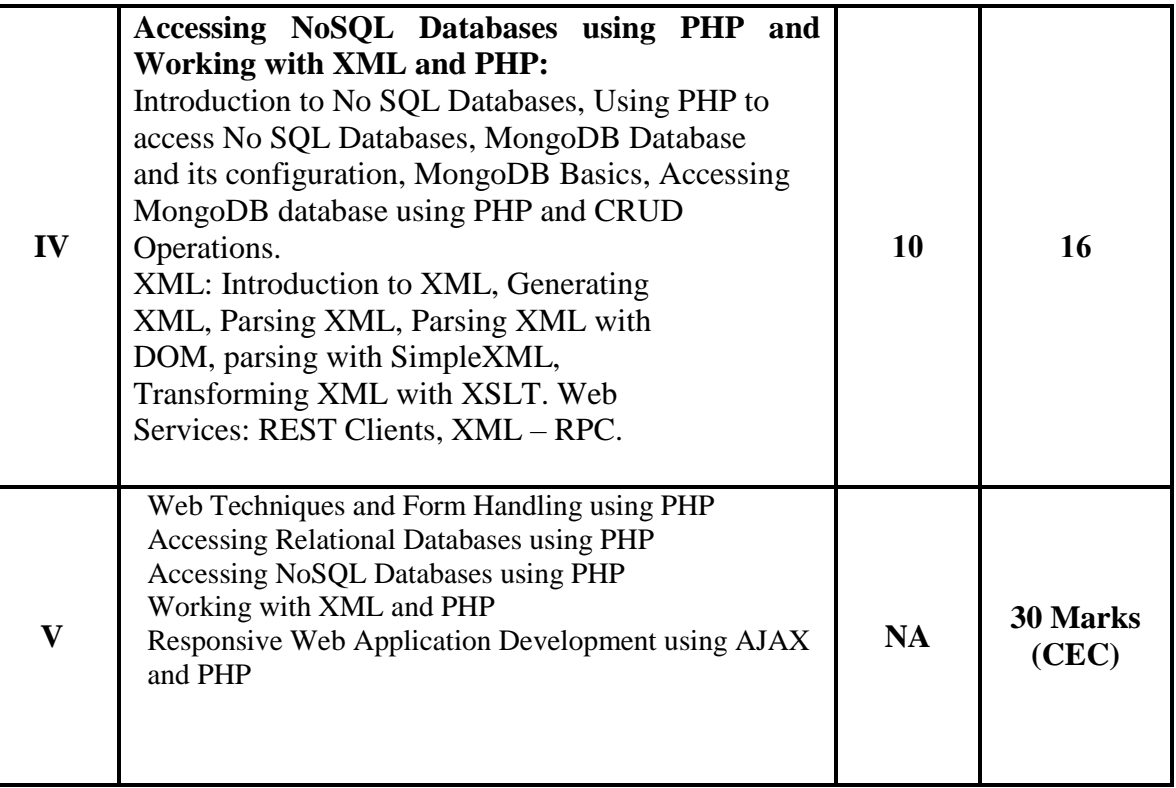

#### **4. Pedagogy:**

- ICT enabled Classroom teaching
- Cotemporary Case study
- Practical/live assignments
- Interactive classroom discussions

#### **5. Evaluation:**

Students shall be evaluated on the following components:

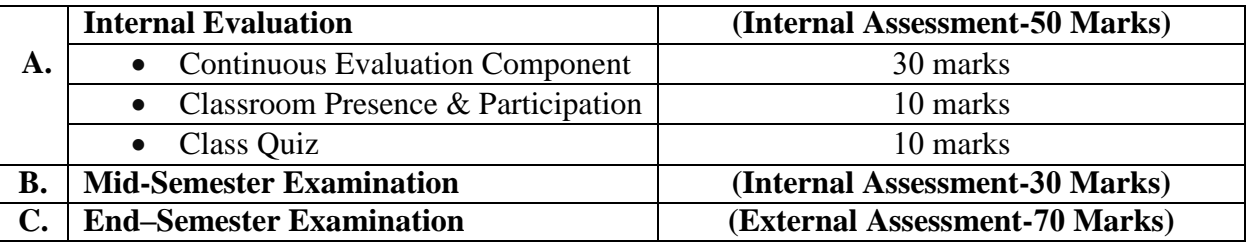

### **6. Reference Books:**

- 1. [Kevin Tatroe](http://www.oreillynet.com/pub/au/810)[, Peter MacIntyre,](http://www.oreillynet.com/pub/au/2342) [Rasmus Lerdorf: P](http://www.oreillynet.com/pub/au/85)rogramming PHP Creating Dynamic Web Pages, 3rd Edition, Kindle Edition, O'REILLY Publication.
- 2. David Sklar and Adam Trachtenberg: PHP CookBook Solutions and Examples for PHP Programmers, 3rd Edition, O'REILLY Publication.
- 3. [Christian Darie,](https://www.amazon.in/s/ref%3Ddp_byline_sr_book_1?ie=UTF8&field-author=Christian%2BDarie&search-alias=stripbooks) [Brinzarea Bogdan,](https://www.amazon.in/s/ref%3Ddp_byline_sr_book_3?ie=UTF8&field-author=Brinzarea%2BBogdan&search-alias=stripbooks) [Filip Chereches-Tosa,](https://www.amazon.in/s/ref%3Ddp_byline_sr_book_4?ie=UTF8&field-author=Filip%2BChereches-Tosa&search-alias=stripbooks) [Mihai Bucicia:](https://www.amazon.in/s/ref%3Ddp_byline_sr_book_5?ie=UTF8&field-author=Mihai%2BBucicia&search-alias=stripbooks) AJAX and PHP: Building Responsive Web Applications, Kindle Edition, Packt Publishibng.
- 4. Matt Doyle: Beginning PHP 5.3, Wrox Publication, 2010.

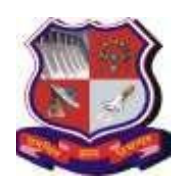

**Syllabus for**

**Master of Business Administration (Information Technology) 4 th Semester Subject Name: Web Programming Using PHP Subject Code: 1549603**

**With effective from academic year 2020-21**

5. Steve Francia: MongoDB and PHP, O'Reilly Media Publication.

## **SubjectCode:1539513 7. List of Journals/Periodicals/Magazines/Newspapers/Web resources, etc.**

- 1. [http://web-algarve.com/books/MySQL%20&%20PHP/PHP%20Cookbook,%203rd%20Edition.pdf](http://web-algarve.com/books/MySQL%20%26%20PHP/PHP%20Cookbook%2C%203rd%20Edition.pdf) [PHP basics and Examples]
- 2. <https://www.w3schools.com/pHP/default.asp> [For Basics of PHP]
- 3. <https://www.tutorialspoint.com/php/index.htm> [For State Management techniques]

## **8. MOOC:**

 Charles Russell Severance: Web Applications for Everybody University of Michigan: [:www.coursera.org/specializations/web-applications](http://www.coursera.org/specializations/web-applications)